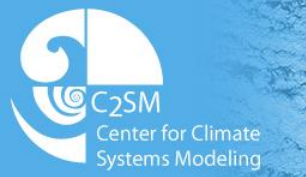

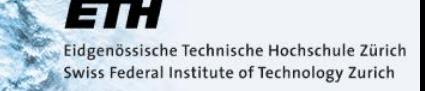

# **COSMO – ICON Physics Block physics implementation**

#### COSMO General meeting 2014

X. Lapillonne

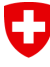

Schweizerische Eidgenossenschaft Confédération suisse Confederazione Svizzera Confederaziun svizra

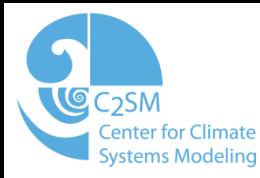

### Block physics overview

- Block format data representation used in the ICON-COSMO
- f(*nproma,ke*), where *nproma* is a user defined parameter. The data is thus divided in *nblock* blocks which are related to the COSMO ijk-representation f(*ie,je,ke*) with nblock = (ie - 2 x nboundlines) x (je - 2 x nboundlines) / nproma.
- All inputs and outputs fields of the physics need therefore to be copied to, respectively from the block format.
- An automatized copy infrastructure for copying data to and from the block format is provided

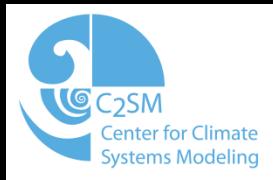

#### Code restructuring

- In COSMO, all physical parameterizations may be called inside a loop over the blocks which can potentially improve cache reuse and reduce number of required copies
- Within the block code data is considered as a set of independent vertical columns and there is no information about the neighbouring grid points. All operations which need such information, e.g. de-staggering or averaging, need to be computed before the block loop
- Common design for all parametrizations in COSMO separating block and non block codes would be desired.

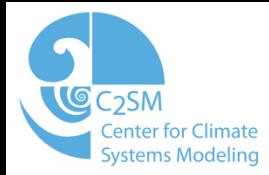

## organize\_physics restructuring

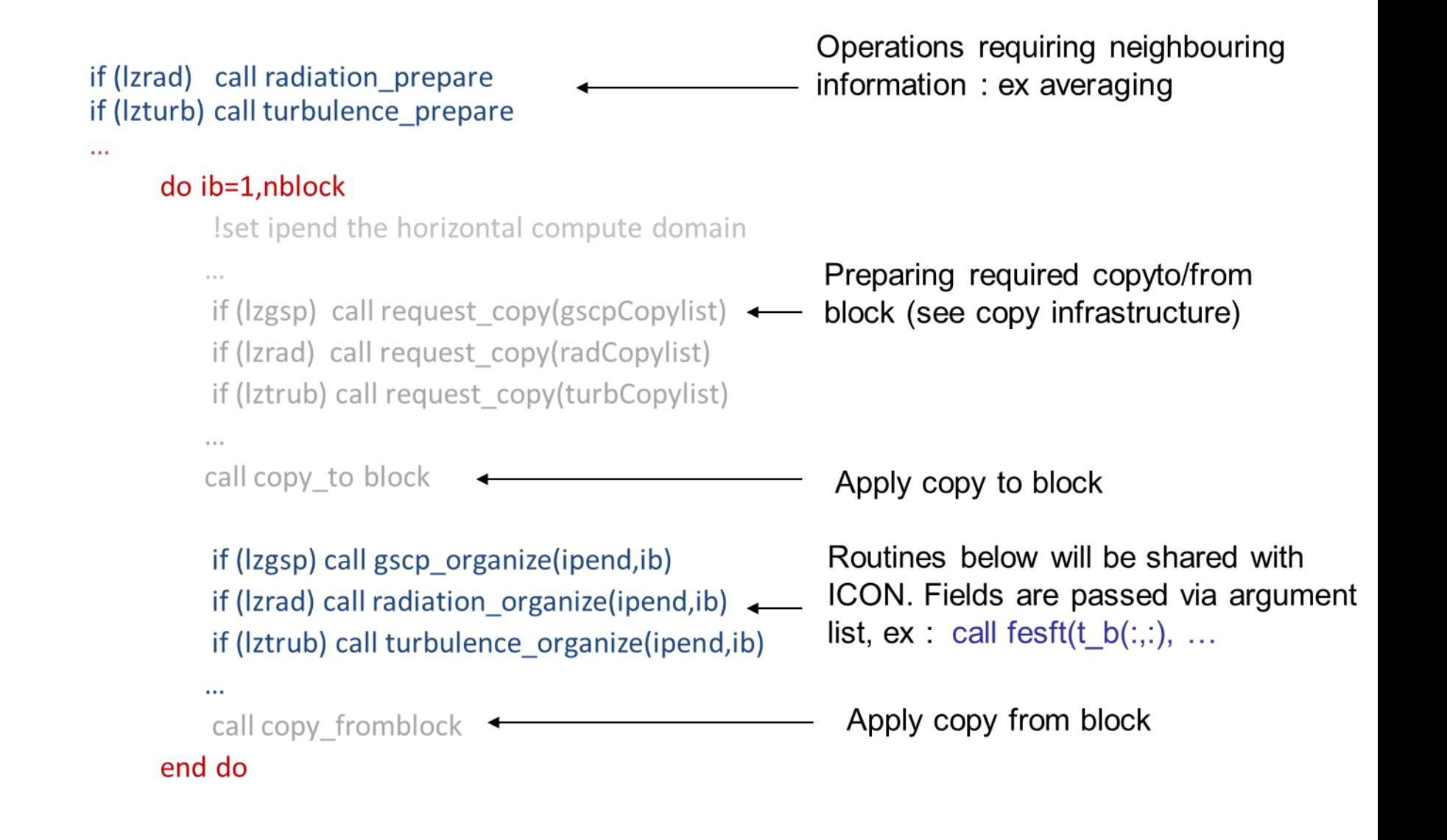

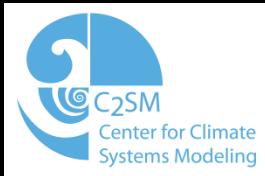

#### Physics schemes restructuring

For each parametrization:

- **parameterization interface.f90 (COSMO specific), which contains:** 
	- parameterization\_init: call init routines
	- parameterization\_init\_copy: initialize required copy
	- parameterization\_prepare: do all operations requiring neighbouring information, or that should be done outside of the block loop.
	- parameterization\_organize: call the actual scheme(s)
	- parameterization\_finalize: clean up physics (if required)
- **parameterization scheme.f90**, (file shared with ICON) which contains the scheme implementation of the parameterization
	- For example the microphysics is organized as follows:
	- gscp\_inteface.f90 contains: gscp\_init, gscp\_init\_copy , gscp\_organize
	- gscp\_hydci\_pp.f90 contains: hydci\_pp\_init, hydci\_pp, hydci\_pp

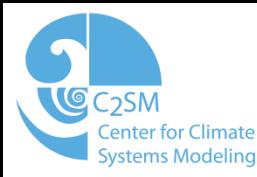

### Automatic copy to block

- The need to copy back and forth fields from the ijk to the block format before and after the physics introduces some additional complexity
- Avoid, for performance reasons, to copy multiple times a variable which is used in multiple physical parameterizations.
- In order to facilitate the programmer's work, an automatized copy infrastructure is provided.
	- Correspondence table between block fields and ijk fields
	- Developer provides a list of input and output field for a given physics.
	- The required fields are then automatically copied before the call to the physics parameterizations.
- A user guide is available to use the automatic copies.

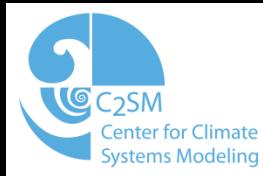

## Example, microphysics register copy

!Initialize the list of fields to be copied to/from the block sti CALL init\_copy\_list(shallowCopyList)

!Register the fields

!Variables with in intent IN

CALL register\_copy(hhl\_b CALL register\_copy(t\_b CALL register\_copy(qv\_b CALL register\_copy(p0\_b CALL register\_copy(pp\_b CALL register\_copy(p0hl\_b CALL register\_copy(ps\_b

.shallowCopyList.copyToBlockF) , shallowCopyList, copyToBlockF) .shallowCopyList.copyToBlockF) , shallowCopyList, copyToBlockF) , shallowCopyList, copyToBlockF) , shallowCopyList, copyToBlockF) , shallowCopyList, copyToBlockF) CALL register\_copy(dqvdt\_conv\_b ,shallowCopyList,copyToBlockF)

!Variables with intent INOUT CALL register\_copy(bas\_con\_b CALL register\_copy(bas\_con\_b CALL register\_copy(top\_con\_b

, shallowCopyList, copyToBlockF) , shallowCopyList, copyFromBlockF) , shallowCopyList, copyToBlockF)

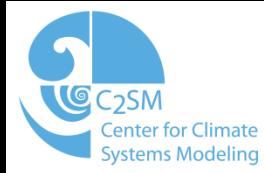

## organize\_phyics (gscp call)

```
!Request copy to/from block
CALL request_copy(gscpCopyList,ierror,yerrmsg);
IF (ierror /= 0) RETURN
```
!Apply copy to block CALL copy\_to\_block(gscpCopyList,ipend,ib,ierror,yerrmsg) IF (ierror  $/= 0$ ) RETURN

```
CALL gscp_organize(ipend,ib,ierror,yerrmsg)
IF (ierror /= 0) RETURN
```
!Apply copy back CALL copy\_from\_block(gscpCopyList,ipend,ib,ierror,yerrmsg) IF (ierror>0) RETURN

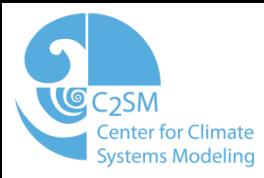

### Physical parametrizations

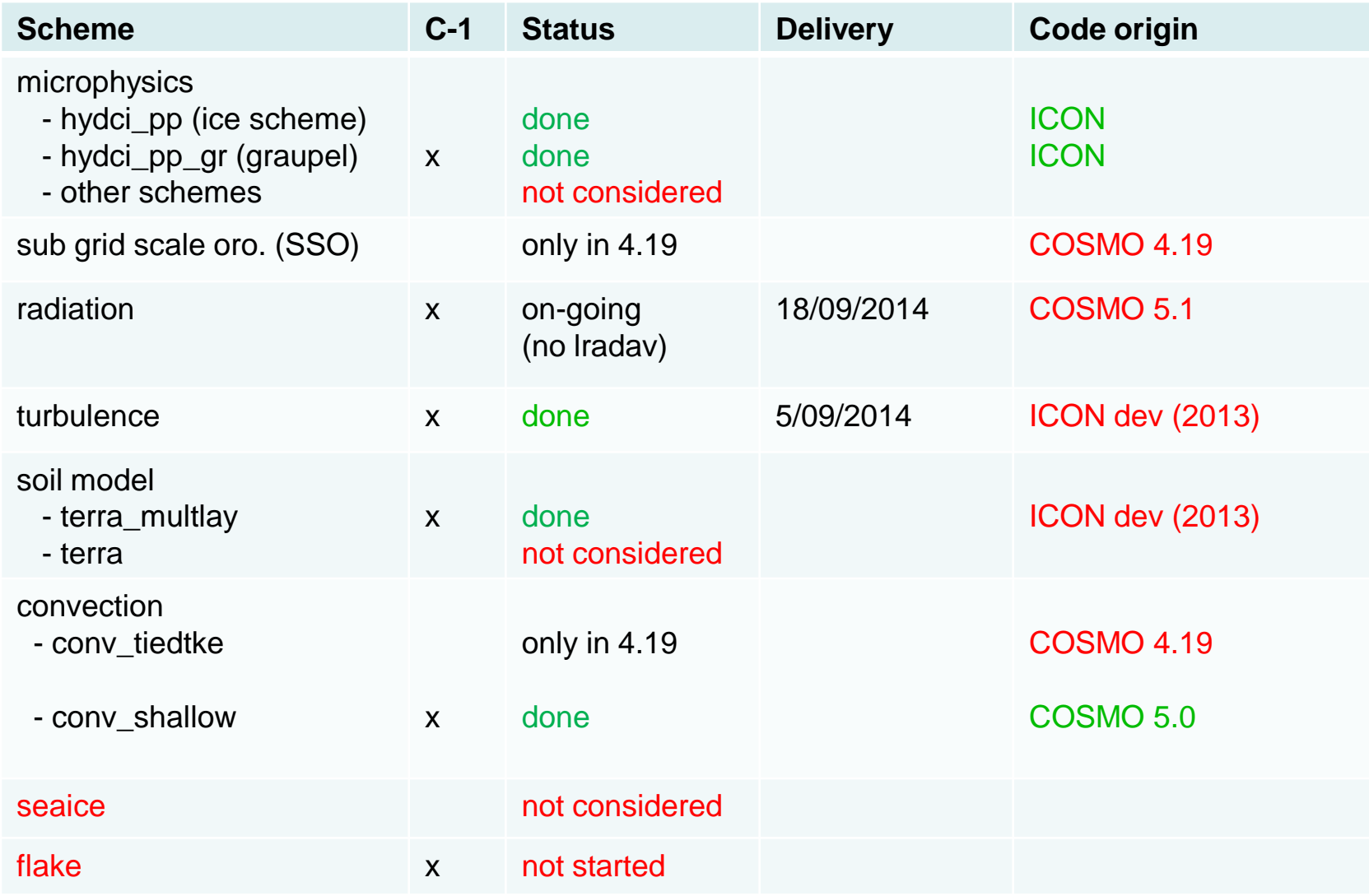

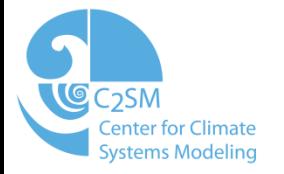

# Thank you